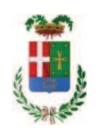

# PROVINCIA DI COMO

### SETTORE OPERE PUBBLICHE DI VIABILITA PREVENZIONE ESPROPRI E CONCESSIONI **SERVIZIO LAVORI PUBBLICI**

#### DETERMINAZIONE N. 806 / 2018

### OGGETTO: FORNITURA AGGIORNAMENTO PROGRAMMA DI PROGETTAZIONE SW GEO E PROGRAMMA DI CONTABILITÀ PRMUS. ASSUNZIONE IMPEGNO DI SPESA A FAVORE DITTA S.RT.S. S.R.L. E DITTA ACCA SOFTWARE S.P.A..

#### **IL RESPONSABILE**

Class, 06.10 Fasc. 2/17

Premesso che:

- l'Ufficio Tecnico - Settore opere Pubbliche di Viabilità Prevenzione, Espropri e Concessioni dispone di software per le diverse attività che esso espleta nell'ambito delle sue competenze;

- tali software necessitano di essere mantenuti e aggiornati alla normativa più recente;

Considerato che:

- con rapporto n. 26090 in data 09.07.2018 l'Ufficio Tecnico - Settore opere Pubbliche di Viabilità Prevenzione, Espropri e Concessioni - ha segnalato in particolare la necessità di procedere ad adeguamenti e aggiornamento del **programma SW GEO**, programma di progettazione opere di sostegno e geotecnica e del **programma PRIMUS**, programma di contabilità, allegando allo stesso rapporto i preventivi acquisiti da:

STS srl con sede in Via Tre Torri n. 11 - 95030 S. Agata Li Battiati (CT) - CF e PI 02248590875 per aggiornamento n. 3 programma SW GEO da tre o più release di Euro 325,00 (oltre IVA) per complessivi Euro 396,50 (IVA inclusa)

ACCA SOFTWARE S.p.A. con sede in Contrada Rosole 13 - 83043 Bagnoli Irpino (AV) - CF e PI 01883740647 per aggiornamento n. 3 programma PRIMUS, n. 1 sostituzione programma smarrito, n. 2 sostituzioni chiave di protezione di Euro 383,00 (oltre IVA) per complessivi Euro 467,26 (IVA inclusa);

Visto l'art. 1 comma 450 della Legge 296/2006 e ss.mm.ii:

Dato atto che il costo per l'acquisto di cui in oggetto è inferiore a euro 1.000,00 e pertanto non sussiste l'obbligo di ricorrere al mercato elettronico della pubblica amministrazione o altri mercati elettronici previsti dalle leggi vigenti;

Letto l'art. 36 comma 2 lett. a) del D.Lgs. 50/2016; Lette le Linee Guida n. 4 di attuazione del D.Lgs. 50/2016 di ANAC e successivi aggiornamenti; Visti:

- il Durc regolare dell'impresa STS SRL valido sino al 29.10.2018;

- che non risultano a carico dell'impresa STS SRL, alla data del 11.09.2018, presso il casellario informatico di ANAC, annotazione riservate di provvedimenti adottati in ordine a violazioni accertate;

Visti:

- il Durc regolare dell'impresa ACCA SOFTWARE SPA valido sino al 16.10.2018:

- che non risultano a carico dell'impresa ACCA SOFTWARE SPA, alla data del 11.09.2018, presso il casellario informatico di ANAC, annotazione riservate di provvedimenti adottati in ordine a violazioni accertate:

DATO ATTO che la spesa complessiva di Euro 863,76 (IVA inclusa) trova stanziamento al cap. 2367/0 Codice Piano dei Conti 1030102;

Per Euro 396,50 (IVA inclusa) imp. /2018 a favore di **STS srl** con sede in Via Tre Torri n. 11 - 95030 S. Agata Li Battiati (CT) - CF e PI 02248590875 per il programma SW GEO

Per Euro 467,26 (IVA inclusa) imp. /2018 a favore di ACCA SOFTWARE **S.p.A.** con sede in Contrada Rosole 13 - 83043 Bagnoli Irpino (AV) - CF e PI 01883740647 per il programma PRIMUS

Vista:

- la deliberazione di Consiglio Provinciale n. 20 del 26 giugno 2018 di approvazione del Bilancio di Previsione per il triennio 2018/2020;

- la deliberazione del Presidente n. 41 del 03 luglio 2018 di approvazione del Piano esecutivo di Gestione 2018:

**DETERMINA** 

in relazione agli acquisti di beni e dei servizi relativi alla strumentazione della Divisione Tecnica

1) di approvare il rapporto in data 09.07.2018 n. 26090 con il quale l'Ufficio Tecnico -Settore opere Pubbliche di Viabilità Prevenzione, Espropri e Concessioni - ha segnalato la necessità di procedere ad adequamenti e aggiornamento del **programma SW GEO**, programma di progettazione opere di sostegno e geotecnica e del **programma PRIMUS**, programma di contabilità, ed ha trasmesso i preventivi acquisiti da:

- STS srl con sede in Via Tre Torri n. 11 - 95030 S. Agata Li Battiati (CT) - CF e PI 02248590875 per aggiornamento n. 3 programma SW GEO da tre o più release di Euro 325,00 (oltre IVA) per complessivi Euro 396,50 (IVA inclusa)

- ACCA SOFTWARE S.p.A. con sede in Contrada Rosole 13 - 83043 Bagnoli Irpino  $(AV)$  - CF e PI 01883740647 per aggiornamento n. 3 programma PRIMUS, n. 1 sostituzione programma smarrito, n. 2 sostituzioni chiave di protezione di Euro 383,00 (oltre IVA) per complessivi Euro 467,26 (IVA inclusa);

2) Di affidare la fornitura

o Di adeguamenti e aggiornamenti del programma SW GEO per complessivi Euro 396,50 (IVA inclusa) alla società **STS srl** con sede in Via Tre Torri n. 11 - 95030 S. Agata Li Battiati (CT) - CF e PI 02248590875

o Di adeguamenti e aggiornamenti del programma PRIMUS per complessivi Euro 467,26 (IVA inclusa) alla società **ACCA SOFTWARE S.p.A**. con sede in Contrada Rosole 13 - 83043 Bagnoli Irpino (AV) - CF e PI 01883740647

3) Di impegnare la complessiva spesa di Euro 863,76 (IVA inclusa) al cap. 2367/0 Codice Piano dei Conti 1030102 dando atto che la stessa sarà esigibile nell'anno 2018

- Per Euro 396,50 (IVA inclusa) imp. /2018 a favore di STS srl con sede in Via Tre Torri n. 11 - 95030 S. Agata Li Battiati (CT) - CF e PI 02248590875 per il programma SW GEO - CIG ZBC24DDAA9

- Per Euro 467,26 (IVA inclusa) imp. /2018 a favore di ACCA SOFTWARE S.p.A. con sede in Contrada Rosole 13 - 83043 Bagnoli Irpino (AV) - CF e PI 01883740647 per il programma PRIMUS - CIG ZOC24DDB44

4) di trasmettere il presente provvedimento alla Divisione Finanziaria per quanto di competenza.

Lì, 12/09/2018

**IL RESPONSABILE TARANTOLA BRUNO** (Sottoscritto digitalmente ai sensi dell'art. 21 D.L.gs n 82/2005 e s.m.i.)

Copia informatica per consultazione

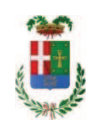

# Provincia di Como

## **VISTO DI REGOLARITA' CONTABILE**

## **DETERMINAZIONE DIRIGENZIALE N. 806 / 2018**

UNITA' PROPONENTE: SERVIZIO LAVORI PUBBLICI OGGETTO: FORNITURA AGGIORNAMENTO PROGRAMMA DI PROGETTAZIONE SW GEO E PROGRAMMA DI CONTABILITÀ PRMUS. ASSUNZIONE IMPEGNO DI SPESA A FAVORE DITTA S RTS S R L E DITTA ACCA SOFTWARE S P A

Visto di regolarità contabile attestante la copertura finanziaria ai sensi dell'art. 147 bis del D.Lgs. n. 267 del 18.08.2000 e s.m.i. cap. 2367 imp. 1606/2018 per euro 396,50 cap. 2367 imp. 1607/2018 per euro 467,26 **ESITO: FAVOREVOLE** 

Lì, 13/09/2018

IL DIRIGENTE/IL RESPONSABILE DEI SERVIZI **FINANZIARI** PELLEGRINI SANTINA (Sottoscritto digitalmente ai sensi dell'art. 21 D.L.gs n 82/2005 e s.m.i.)